# 3 Trabalhos Relacionados

Será feita uma breve apresentação e uma comparação entre os sistemas de críticas que serão usados como inspiração para a realização deste trabalho, esses são: JDT (JDT 2002-9) (Eclipse Java Development Tools), PMD (PMD 2002-9), Checkstyle (CheckStyle 2002-9), FindBugs (FindBugs 2002-9) e o NCL-Validator (Araújo et al. 2008). Foram considerados os seguintes critérios relacionados à usabilidade do sistema e adaptabilidade das regras:

- 1. Integração com o ambiente de desenvolvimento: o sistema fornece críticas em tempo real durante a edição do documento.
- 2. Permissão para modificação e especificação de novas regras: o sistema fornece mecanismos para especificação de novas regras ou modificação das regras pré-estabelecidas.
- 3. Permissão para edição e especificação de novas regras através do ambiente de desenvolvimento.
- 4. Fornecimento de uma linguagem declarativa para especificação das regras.
- 5. Sugestão de correções para os problemas.
- 6. Correção dos problemas de forma automática.

Ao final do capítulo é apresentado um quadro comparativo entre as ferramentas avaliadas, de acordo com os critérios apresentados anteriormente.

### 3.1 Eclipse Java Development Tools (JDT)

De fato, o JDT não é um sistema de críticas. Ele é apenas um plugin do Eclipse que fornece suporte ao desenvolvimento Java. As críticas feitas sobre o código são simplesmente mensagens do compilador apresentadas de forma gráca e amigável. Porém, achamos relevante relacioná-lo nesta seção, pois o JDT serve como infraestrutura para os sistemas Checkstyle e PMD. Além disso, sua interface possui elementos que podem servir como inspiração para a elaboração do nosso sistema de críticas para NCL.

O JDT adiciona uma perspectiva (Figura 3.1) ao ambiente Eclipse que fornece suporte ao desenvolvimento Java, portanto ele já é o próprio ambiente de desenvolvimento. Como as mensagens de erro ou críticas advêm do compilador, não é possível fazer qualquer alteração nas regras.

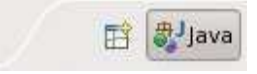

Figura 3.1: Perspectiva adicionada pelo JDT

Uma funcionalidade bastante interessante fornecida pelo JDT é que além de apresentar as críticas provenientes do compilador, são mostradas sugestões de correções automáticas. No exemplo da Figura 3.2, é mostrado um aviso informando que a variável helloWorld foi declarada, mas não está sendo utilizada, e três sugestões de correção. As sugestões são exibidas em forma de três hyperlinks, que ao serem clicados, executam imediatamente a correção informada.

## 3.2 PMD

O PMD é uma ferramenta de verificação estática de código Java que procura por problemas potenciais. Esses problemas são apresentados para o usuário através de uma crítica dentro do próprio ambiente de desenvolvimento. O PMD possui integração com diversos outros aplicativos, como: JDeveloper, Eclipse, JEdit, JBuilder, BlueJ, CodeGuide, NetBeans/Sun Java Studio Enterprise/Creator, IntelliJ IDEA, TextPad, Maven, Ant, Gel, JCreator e Emacs.

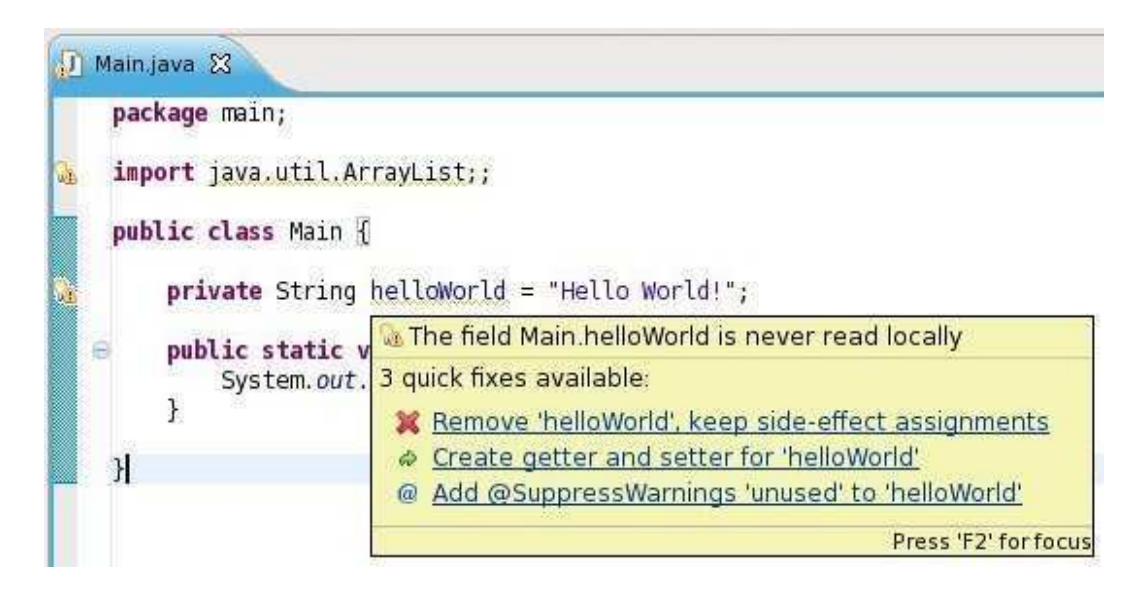

Figura 3.2: Crítica proveniente do compilador, informando que uma variável declarada não está sendo usada.

O PMD também permite especificação de novas regras e alteração das regras existentes dentro do próprio ambiente de desenvolvimento. Existem duas formas de se especificar as regras: usando Java ou declarativamente através do XPath. Além disso, ele ainda possui um ambiente simples de desenvolvimento de regras (Figura 3.3), que facilita a criação de regras usando XPath.

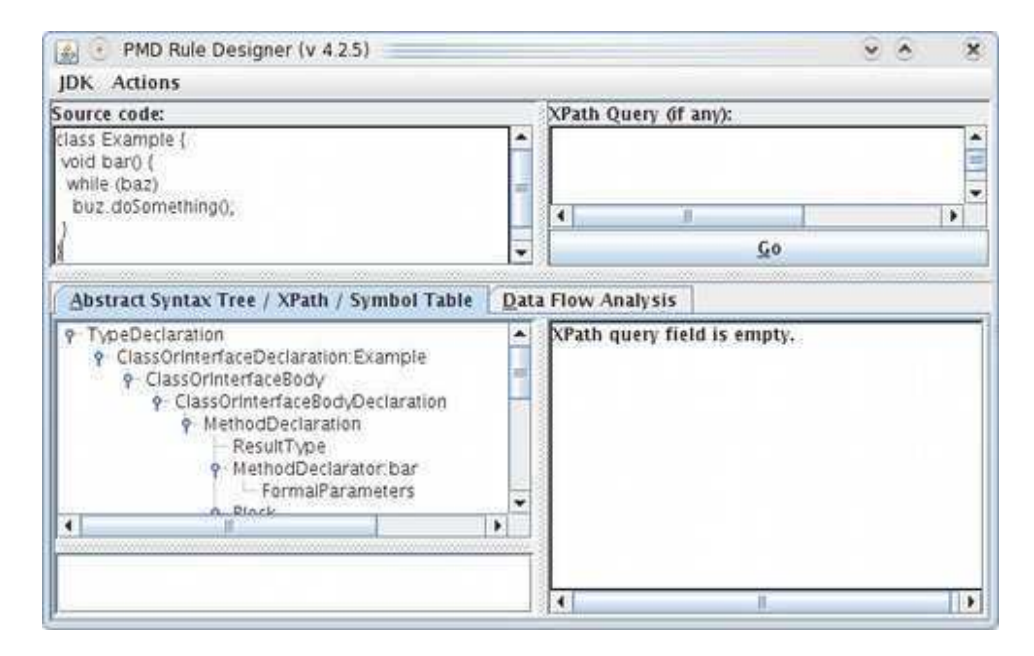

Figura 3.3: Ambiente de desenvolvimento de regras XPath do PMD

Na Figura 3.4 é mostrado um exemplo de sinalização de um erro em uma classe Java. Essa classe deseja sobrescrever o método clone() mas viola o contrato (ObjectAsASuperclass) estabelecido para implementação de métodos

clone(), pois não implementa a interface java.lang.Cloneable e não chama o método clone() de java.lang. Object. Observando a figura, é possível perceber que as críticas são integradas no ambiente e que são apresentadas sugestões para correção dos erros, mas nenhuma correção automática é fornecida.

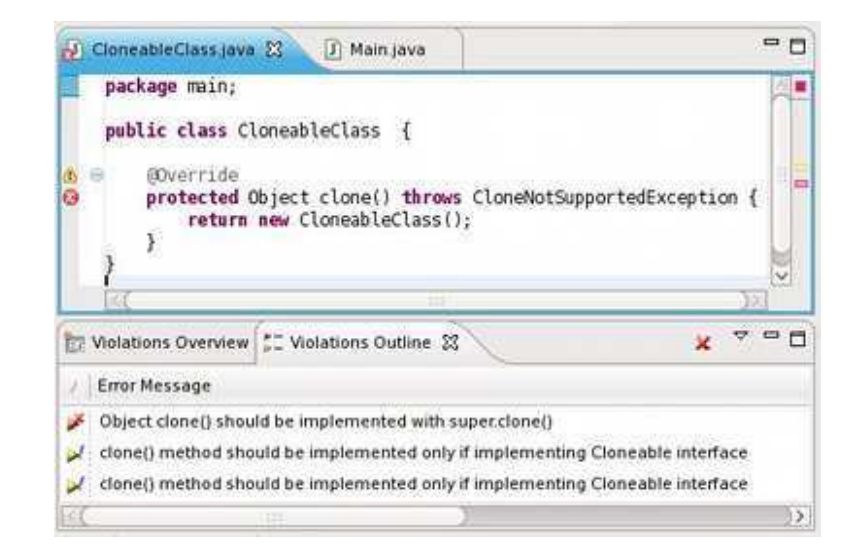

Figura 3.4: Exemplo de sinalização de erros do PMD

## 3.3 **CheckStyle**

O CheckStyle é muito similar ao PMD em vários aspectos. Possui integração a diversas IDEs e ferramentas de build tal qual: Eclipse, WSAD, IntelliJ, NetBeans, BlueJ, iIDE, Emacs IDE, jEdit, Vim, Krysalis Centipede, Maven, Sonar, QALab e Borland JBuilder. A Figura 3.5 mostra o CheckStyle em uso. Nota-se que ele critica não apenas potenciais erros, mas também questões de estilo, como, por exemplo, o não uso do Javadoc.

Como diferenças positivas relativas ao PMD, podemos citar que o CheckStyle permite que alguns dos problemas encontrados sejam corrigidos de forma automática (Figura 3.6). As diferenças negativas são que o CheckStyle não permite a criação de regras por meio de uma linguagem declarativa e integrada ao ambiente de desenvolvimento. A especificação de novas regras é somente feita por meio da linguagem Java através de Visitors (Gamma et al. 1995). Felizmente, o CheckStyle possui um ambiente de desenvolvimento de regras que facilita a criação e os testes das novas regras criadas. A Figura 3.7 mostra uma Árvore Sintática Abstrata gerada pelo ambiente.

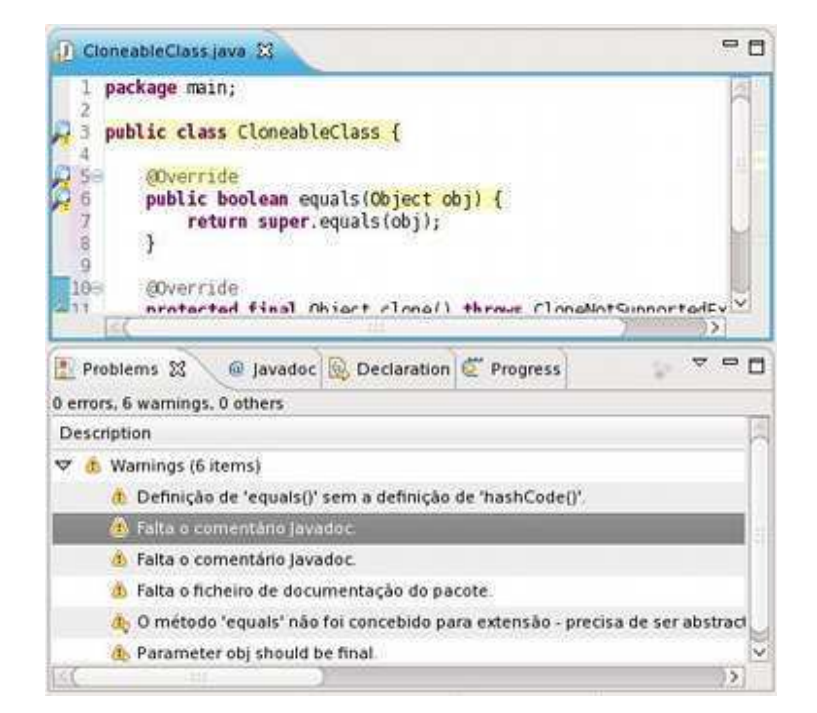

Figura 3.5: Exemplo do CheckStyle em uso

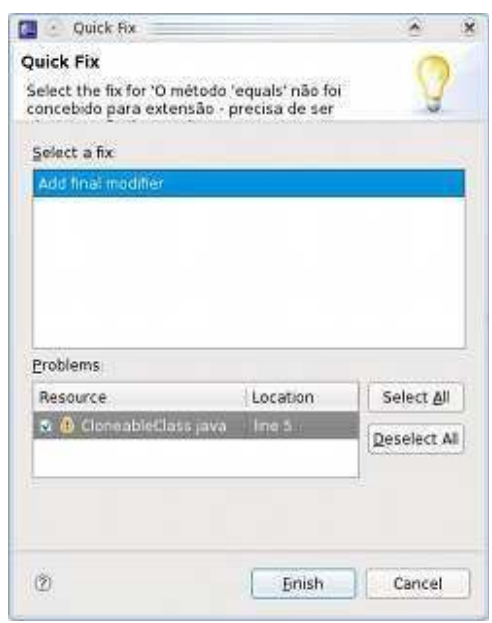

Figura 3.6: Correção automática do CheckStyle

## 3.4 **FindBugs**

FindBugs é um projeto que possui suporte de diversas instituições como a Universidade de Maryland, Sun e Google. Assim como os outros, é um verificador estático de código, porém não analisa questões de estilo. Possui uma interface gráfica escrita em Swing e uma outra integrada ao ambiente de desenvolvimento Eclipse.

| <b>B</b> CheckStyle                     |                                  |              |                             |      | <b>DIGIN!</b> |
|-----------------------------------------|----------------------------------|--------------|-----------------------------|------|---------------|
| Thea                                    | TYPE:                            |              | Line Calemni                | TEST |               |
| TROOT.                                  | EOF.                             | $19 - 1$     | GROOT:                      |      |               |
| + El package                            | <b><i>FACKAGE DEF</i></b>        | 18.          | 0 patkage                   |      |               |
| <b>Ediroport</b>                        | <b>IMPORT</b>                    | 21.          | Gimport                     |      |               |
| → Ell impact                            | <b>IMPORT:</b>                   | 22.7         | 0 import                    |      |               |
| <b>9 GLASS DEF</b>                      | CLASS OF                         | 33           | <b>OCLASS DEF</b>           |      |               |
| <b>CHILIDRE ISLAND</b>                  | <b>MODIFIERS</b>                 | 33           | 0MODIFIERS                  |      |               |
| <b>T</b> Check                          | <b>IDENT</b>                     | 33           | 22 Chack                    |      |               |
| <b>IN EXTENDS CLAUSE EXTENDS CLAUSE</b> |                                  |              | 33 36 EXTENDS CLAUGE        |      |               |
|                                         | UPLEMENTS CLAUSEMPLEMENTS CLAUSE |              | 34 OWN EMENTS CLAUSE        |      |               |
| OLIBLOCK OLIBLOCK                       |                                  | M            | <b>GOBJBLOCK:</b>           |      |               |
|                                         | LOURLY                           | 34%          | 06.                         |      |               |
| <b>P. J. VARIABLE DEF VARUIBLE DEF</b>  |                                  | 38           | 4VARIABLE DEF               |      |               |
| O COVARIABLE DEF                        | WARIABLE DEF                     | 39           | 4 VARIABLE DEF              |      |               |
| <b>O COVARIABLE OFF WARNELE DEF</b>     |                                  | $12^{\circ}$ | 4VARIABLE OEF               |      |               |
| O-17 VARIABLE DEF                       | VARIABLE DEF                     | $-45$        | <b>450RABLE OEF</b>         |      |               |
| O COVARIABLE DEF                        | VARUELE OEF                      | 48.          | <b><i>AVARIABLE DEF</i></b> |      |               |
| <b>O-COVARIABLE DEF:</b>                | WANABLE OEF                      | 51.          | 4VARIABLE DEF               |      |               |
| <b>PHONETHOD DEF</b>                    | METHOD DEF                       |              | 60 4METHOD DEF              |      |               |
| <b>CONSTROO DEF</b>                     | <b>METHOD DEF</b>                | $70 -$       | AMETHOD DEF                 |      |               |
| O IT VETHOD DEF                         | <b>METHOD DEF</b>                | 13.          | <b>AMETHOD DEF</b>          |      |               |
| <b>DETHOD DEF</b>                       | METHOD DEF                       | 82.          | 4METHOD DEF                 |      |               |
| OF LA METHOD DEF                        | METHOD DEF                       | 184          | 4METHOD DEF                 |      |               |
| OF ELD METHOD DEF                       | METHOD DEF                       | 113          | 4METHOD DEF                 |      |               |
| 6-11 METHOD DEF                         | METHOD DEF                       | $122 -$      | <b>4METHOD DEF</b>          |      |               |
| <b>0-12 NETHOD DEF</b>                  | METHOD DEF                       | $-129$       | 4METHOD DEF                 |      |               |
| C COWETHICO DEF METHOD DEF              |                                  | $138 -$      | 4METHOD DEF                 |      |               |
| <b>CHANETHOD DEF METHOD DEF.</b>        |                                  | 147.         | 4METHOD DEF                 |      |               |
| <b>Select Java File</b>                 |                                  |              | Redound Junea Film          |      |               |

Figura 3.7: Ambiente de criação de regras do CheckStyle

A sinalização de possíveis erros é mostrada na Figura 3.8. Cada erro encontrado possui uma informação detalhada sobre o ocorrido e como reparálo, porém nenhuma forma de reparo automático é oferecido.

| I) Main java 23                      |             | J) Person Java        |                                                                                                    |                                                                                                    | ㅋㅋ |
|--------------------------------------|-------------|-----------------------|----------------------------------------------------------------------------------------------------|----------------------------------------------------------------------------------------------------|----|
| 16<br>$17 -$<br>18<br>19<br>20<br>22 | operat drub | if (person != null) { | public static void main(final String[] args) {<br>Person person = aMap.get('bob');<br>person.updateAccessTine(); |                                                                                                    | 冷眼 |
| ЮB<br>875                            | ា           |                       | String hane = person.getName();<br>System.out.println(name);                                                     |                                                                                                    | х  |
| Proble                               |             |                       |                                                                                                    | @ Javado <mark>→ Declara © Progres ※ Bug Ex → Propert 23</mark>                                                                                                    |    |
|                                      |             |                       |                                                                                                    |                                                                                                    |    |
|                                      |             |                       | Bug: Possible null pointer dereference of person                                                                 |                                                                                                    |    |
| 肇 ><br>$\Rightarrow$<br>S            |             |                       | might ha that tha branch or etatamant is                                                                         | There is a branch of statement that, if executed,<br>guarantees that a null value will be dereferenced,<br>which would generate a NullPointerException when<br>the code is executed. Of course, the problem |    |

Figura 3.8: Integração do FindBugs com o Eclipse

Para a adição de novas regras, não existem formas declarativas de especificação. Assim como no CheckSyle tudo é feito em linguagem Java por meio de Visitors. Diferentemente dos outros analisadores, o FindBugs age sobre o Java bytecode e não sobre o código fonte do programa. Desta forma, escrever uma nova regra para o FindBugs é signicativamente mais complexo que escrever para os anteriores.

#### 3.5 NCL-Validator

O NCL-Validator é a ferramenta feita com o mesmo propósito que o NCL-Inspector, que é prover validações para documentos NCL. Porém a sua arquitetura não é flexível e para adicionar novas regras é necessário recompilar todo o seu código. Além disso, não permite a especificação de regras através de uma linguagem declarativa.

Um de seus pontos fortes é possuir integração com o ambiente NCL-Eclipse e Composer. Assim a sinalização dos erros pode ser feita em tempo real. Porém, o NCL-Validator/NCL-Eclipse não possui nenhum mecanismo de correção automática dos problemas e também não sugere correções. A Figura 3.9 mostra o NCL-Validator sendo usado dentro do Composer.

|                                                   | <b>Textual View</b>                                                                  |                                                                                                    |                                                                                                    |                      |                 |                                                               |                                          |
|---------------------------------------------------|--------------------------------------------------------------------------------------|----------------------------------------------------------------------------------------------------|----------------------------------------------------------------------------------------------------|----------------------|-----------------|---------------------------------------------------------------|------------------------------------------|
| <b>E</b> head<br>tetse                            | nd id =newDocument1<br><b>E</b> connectorBase<br># importBase<br>regionBase<br>teste | $3$ <head>.<br/>4 <connectorbase>.<br/><math>6</math> </connectorbase>.<br/>7 <regionbase></regionbase>.</head>                                                                                                    | $1$ xml version="1.0" encoding="ISO-8859-1"? .<br>2 <ncl alias="connBase" composerconnectorbase.conn"="" connectors="" xsi:schemalocation="http://www.ncl.org.br/MCL3.0/EDTVProfile http://www.ncl.org.br/MCL3.0/profiles/MCL30EDT&lt;br&gt;5 &lt;importBase documentURI="></ncl> . |                      |                 |                                                               |                                          |
| Console Problems (4)                              |                                                                                      | Live History (0)                                                                                                    |                                                                                                    |                      |                 |                                                               |                                          |
| Flement                                           | Id                                                                                   | Description                                                                                                    |                                                                                                    | Resource             |                 |                                                               |                                          |
| <b>X</b> tetse<br>X teste                         |                                                                                      | The element 'tetse' is an invalid child of 'ncl' element.<br>The element 'teste' is an invalid child of 'head' element.                                                                                                    |                                                                                                    |                      |                 |                                                               |                                          |
| <b>X</b> teste                                    |                                                                                      |                                                                                                    | Unknown element 'teste'. This program does not check its child elements.                                                                                                    |                      |                 |                                                               |                                          |
|                                                   | all ndLua.nd 23                                                                      | J HttpContentHandler.ja                                                                                                    | J NCLCompletionProposal.                                                                                                    | I) NCLStructure.java | J DataType.java | J AttributeValues.java                                        |                                          |
|                                                   | <regionbase></regionbase>                                                            | xml version="1.0" encoding="ISO-8859-1"?<br>e <ncl height="576" left="0" rgtv"="" top="0" width="720" xsi:schemalocation="http://www.ncl.org.br/NCL3.0/EDTVProfile http://www.ncl.org.br/NCL3.0/profiles/NCL30EDTV.x :-&lt;br&gt;&lt;region id=" zindez="0"></ncl> |                                                                                                    |                      |                 |                                                               | 中日<br>$\sim$                             |
|                                                   |                                                                                      |                                                                                                    | <region height="100%" id="rgVideo" left="0" top="0" width="100%" zindex="1"></region>                                                                                                    |                      |                 |                                                               |                                          |
| TODO List<br><b>Exhead&gt;</b><br>$\leq$          |                                                                                      | <b>THIS</b>                                                                                                    |                                                                                                    |                      |                 |                                                               |                                          |
| Problems &                                        |                                                                                      |                                                                                                    |                                                                                                    |                      |                 |                                                               |                                          |
|                                                   |                                                                                      |                                                                                                    |                                                                                                    |                      |                 |                                                               |                                          |
|                                                   |                                                                                      |                                                                                                    |                                                                                                    |                      | Resource        |                                                               |                                          |
|                                                   |                                                                                      | Mão existe um elemento com identificador 'switchAudioIdioma inexistente'.                                                                                                    |                                                                                                    |                      |                 | bind component context erro.nd                                |                                          |
|                                                   |                                                                                      | Não existe um elemento com identificador 'video inexistente'.                                                                                                    |                                                                                                    |                      |                 | bind component media erro.nd                                  | $nc$ <sub>30</sub>                       |
| 31 errors, 504 warnings, 0 infos<br>Description - |                                                                                      | Mão existe um elemento com identificador 'video3 inexistente'.<br>V Não existe um elemento com identificador 'video3 inexistente'.                                                                                                    |                                                                                                    |                      |                 | bind component body erro.nd<br>bind component context erro.nd | AVPF<br>Path ^<br>nc130<br>nc30<br>ncl30 |

Figura 3.9: NCL-Validator sendo usado dentro do Composer.

### 3.6 Considerações

O PMD possui uma forma bastante fácil de criação de novas regras, além de possibilitar a criação de regras através de uma linguagem declarativa. O CheckStyle fornece correções automáticas para os problemas. O FindBugs realiza a verificação utilizando o Java Bytecode, ao invés de usar o código fonte, isto é, utiliza uma forma diferente de olhar para o programa. O NCL-Validator

avalia código NCL e ainda é integrado ao ambiente de desenvolvimento NCL-Eclipse.